## $151/2014$

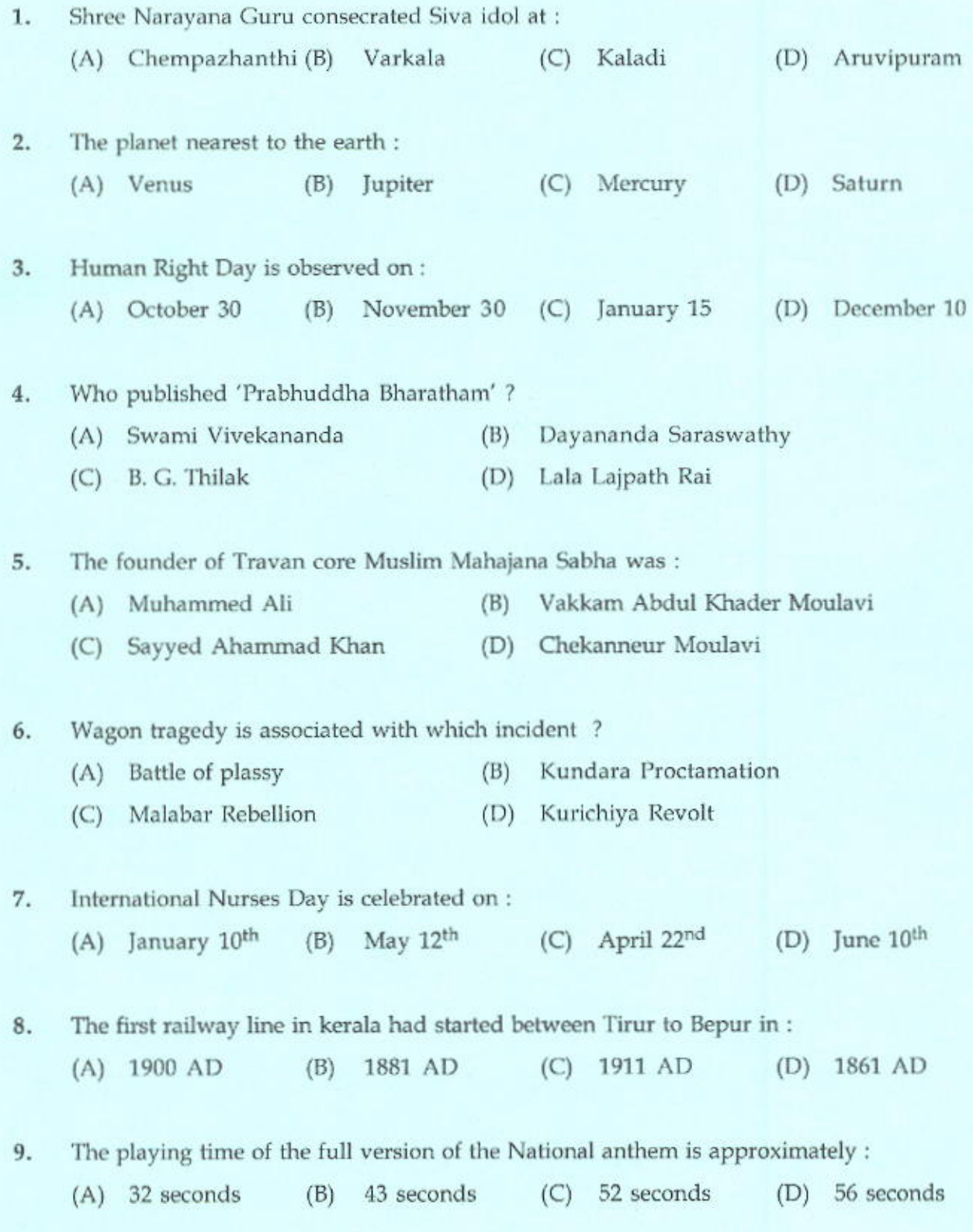

 $\mathbf A$ 

 $\left\{ \mathrm{P.T.O.} \right\}$ 

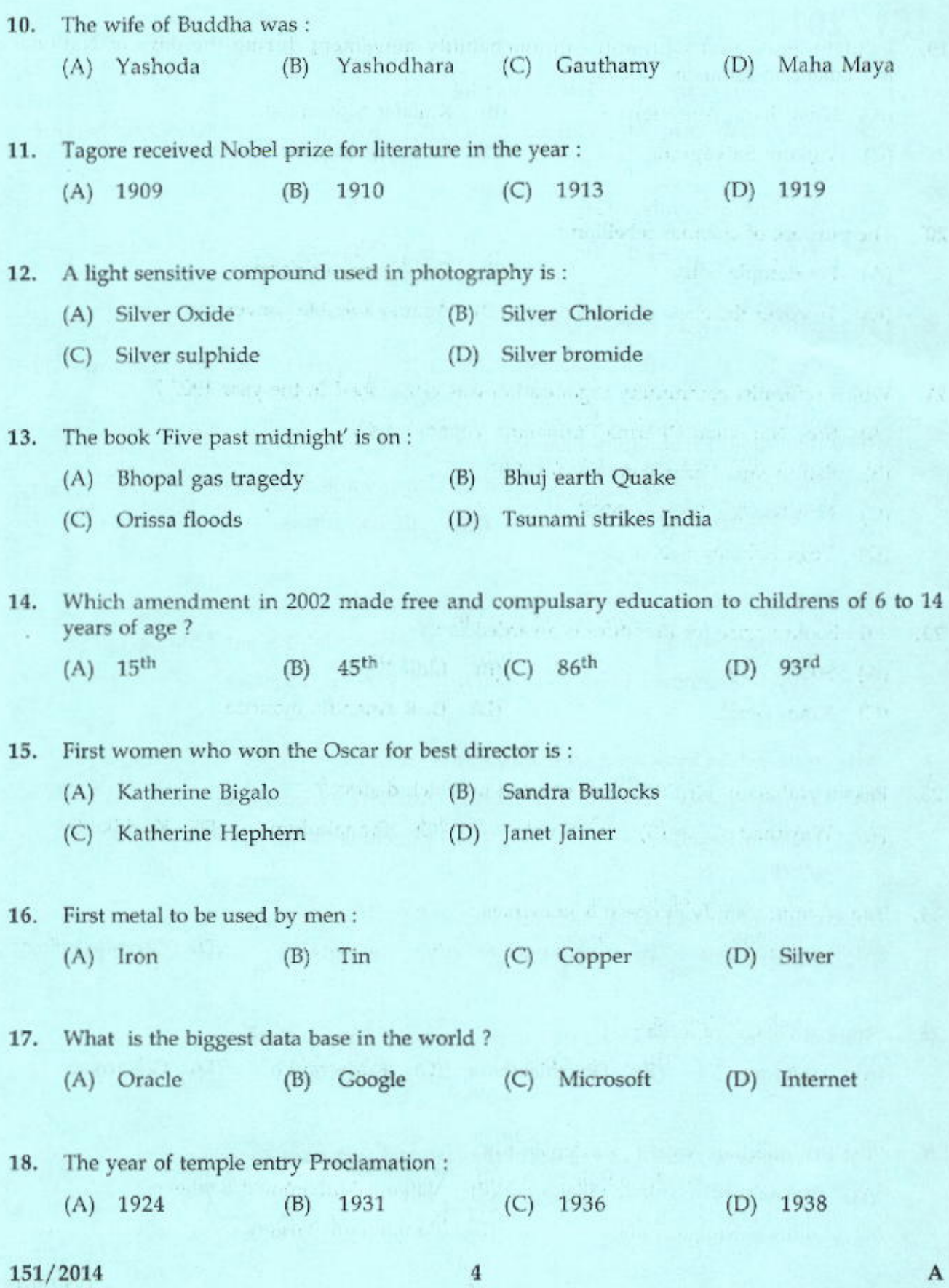

 $\mathbf{A}$ 

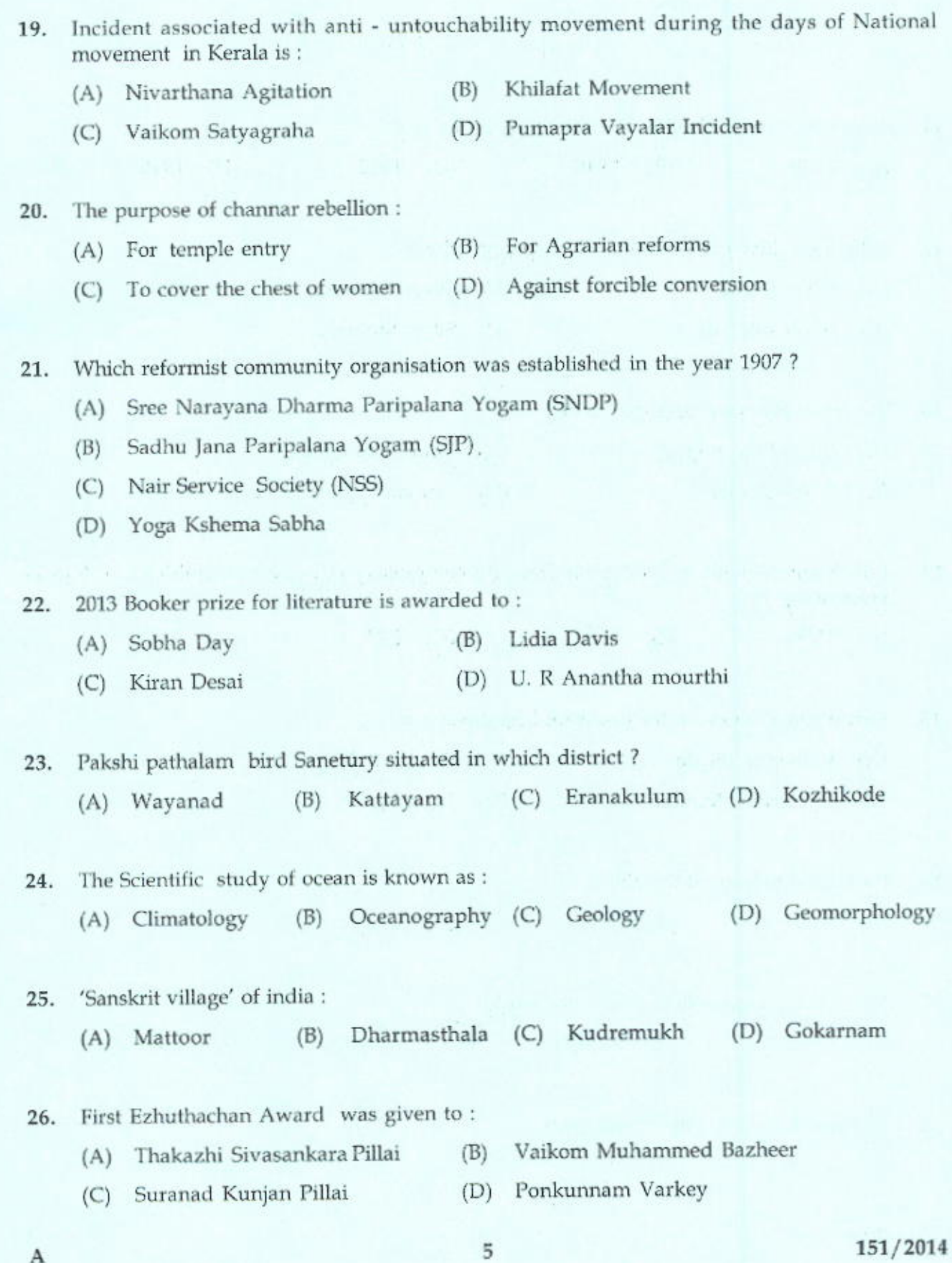

 ${P.T.O.}$ 

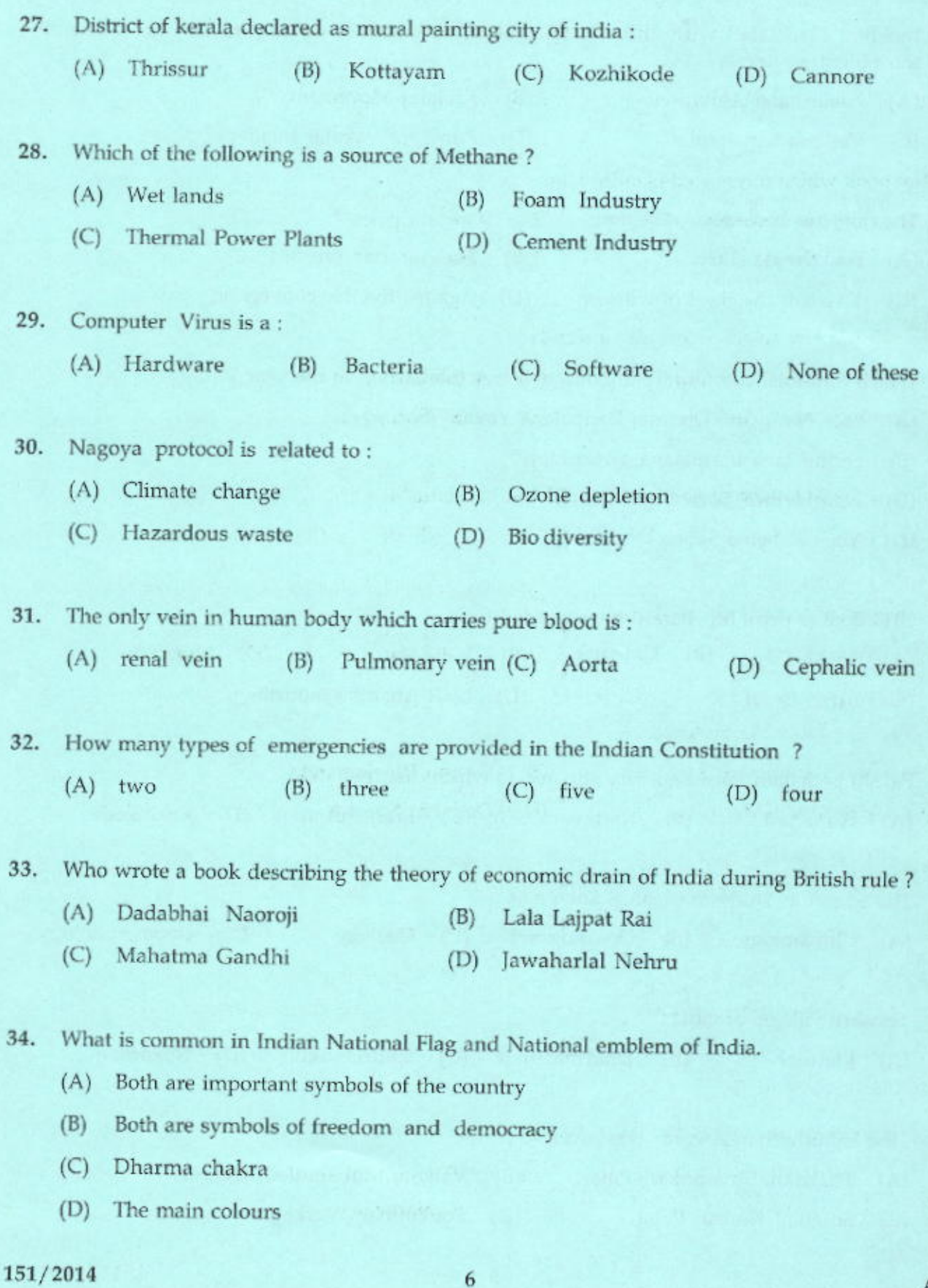

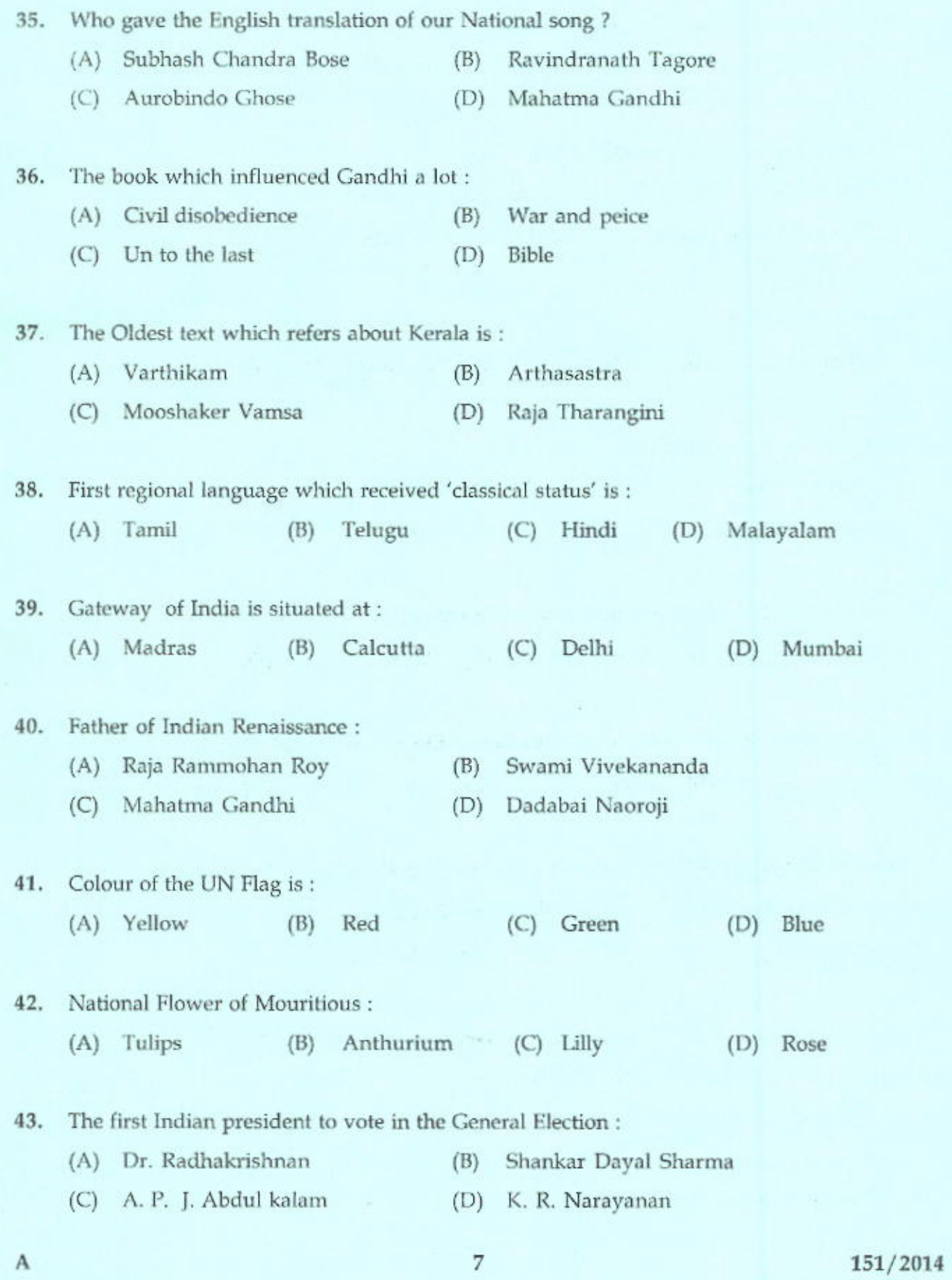

 $\left\{ \mathrm{P.T.O.} \right\}$ 

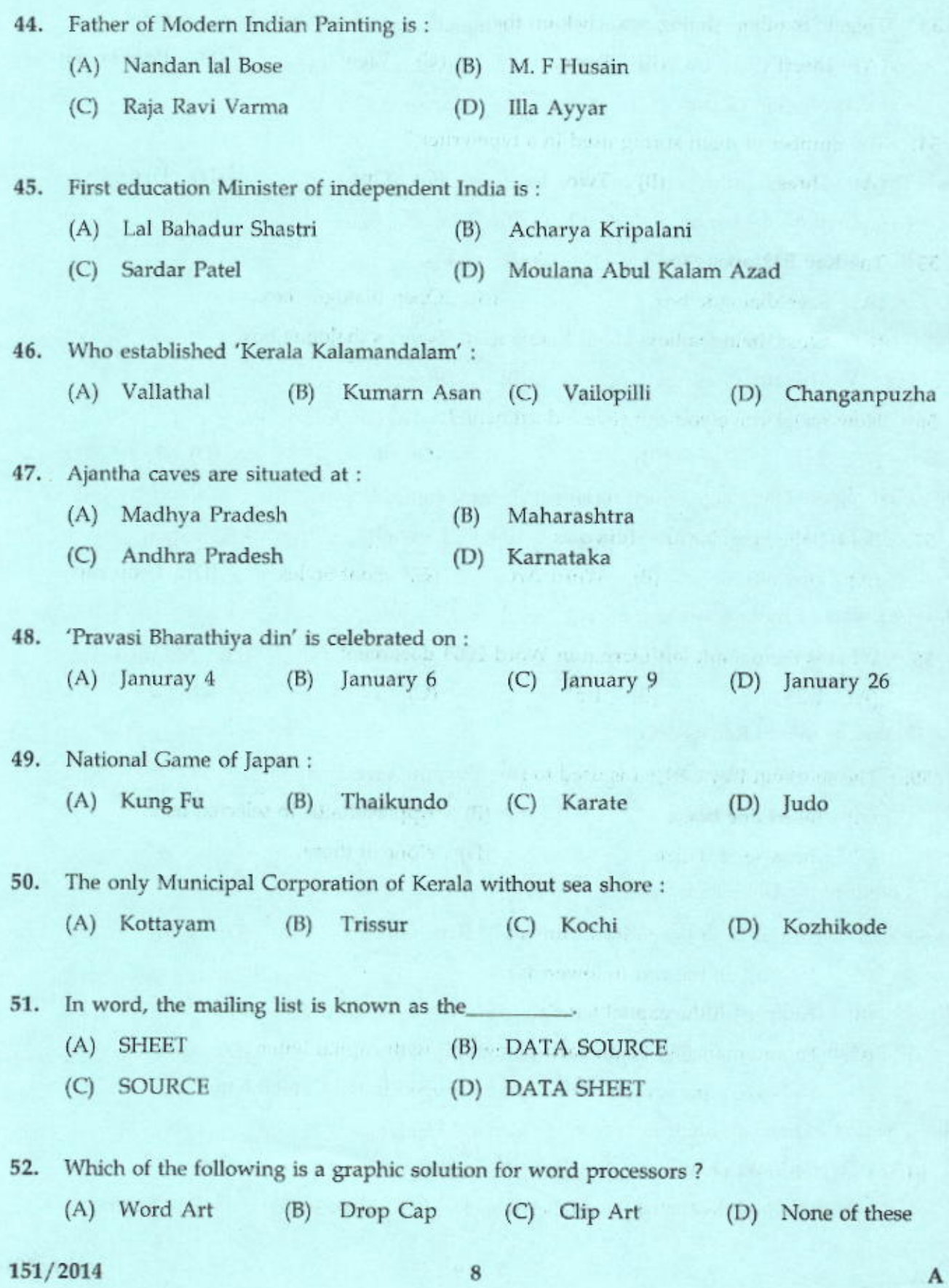

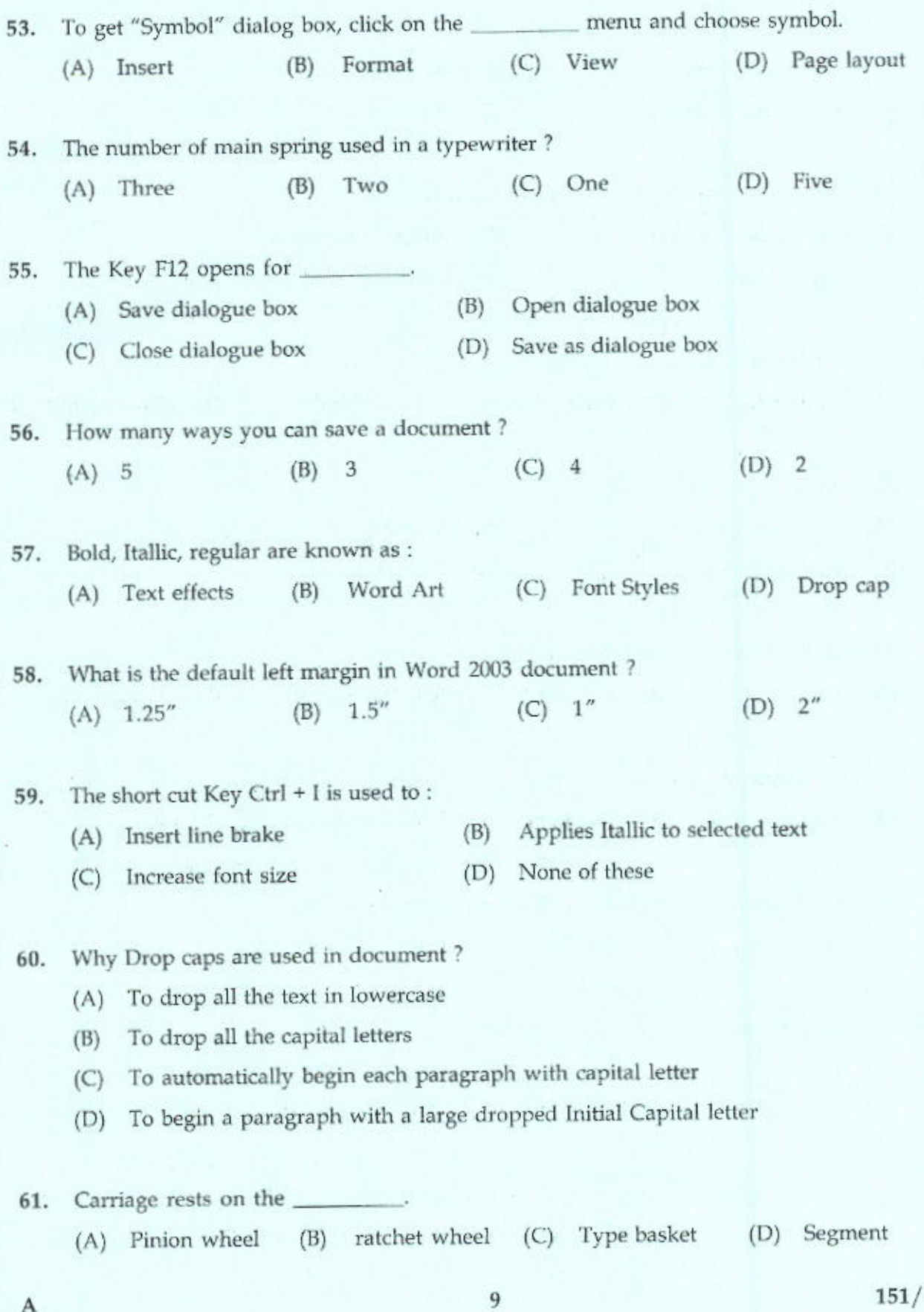

 $/2014$  ${P.T.O.}$ 

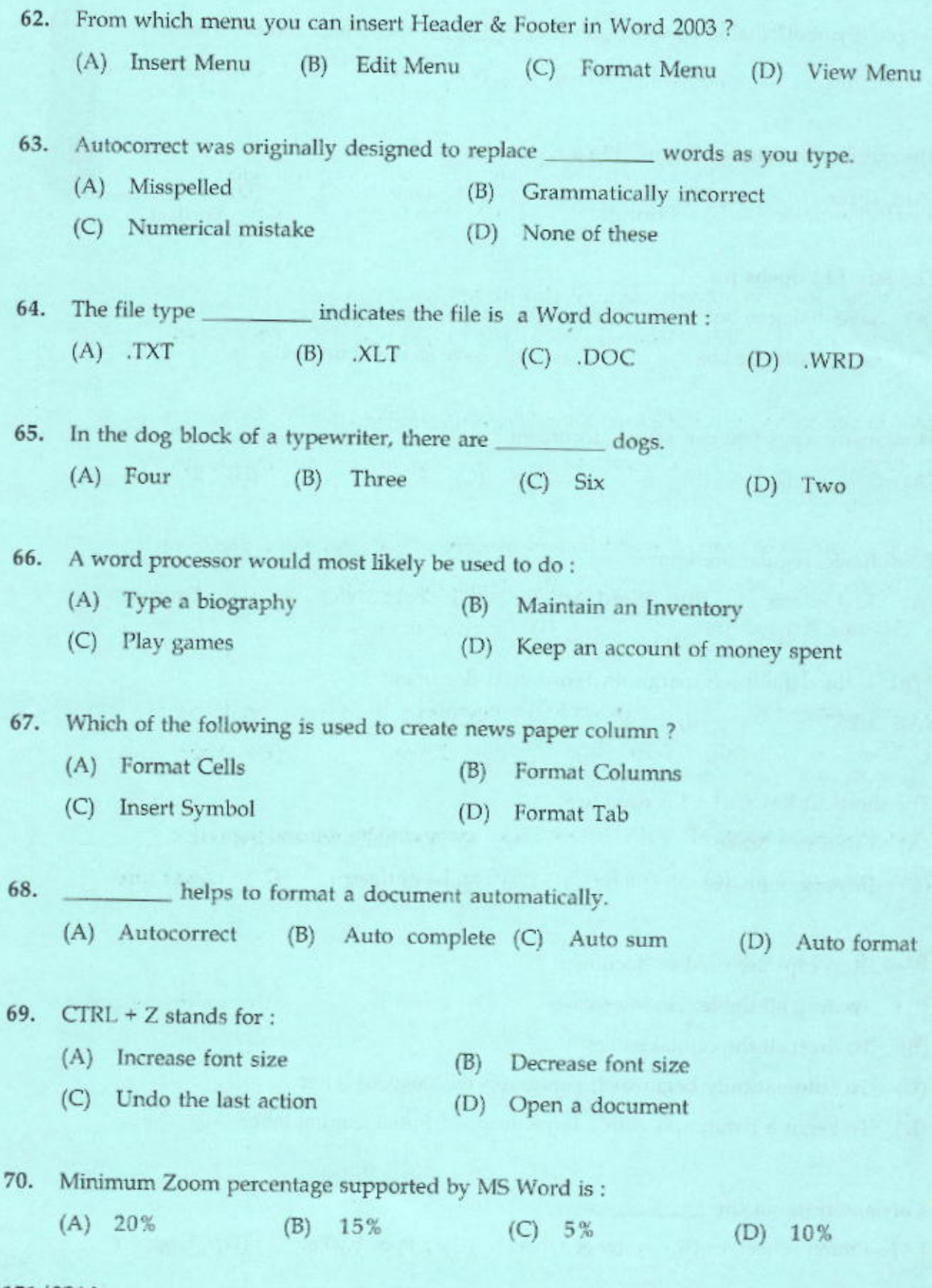

151/2014

A

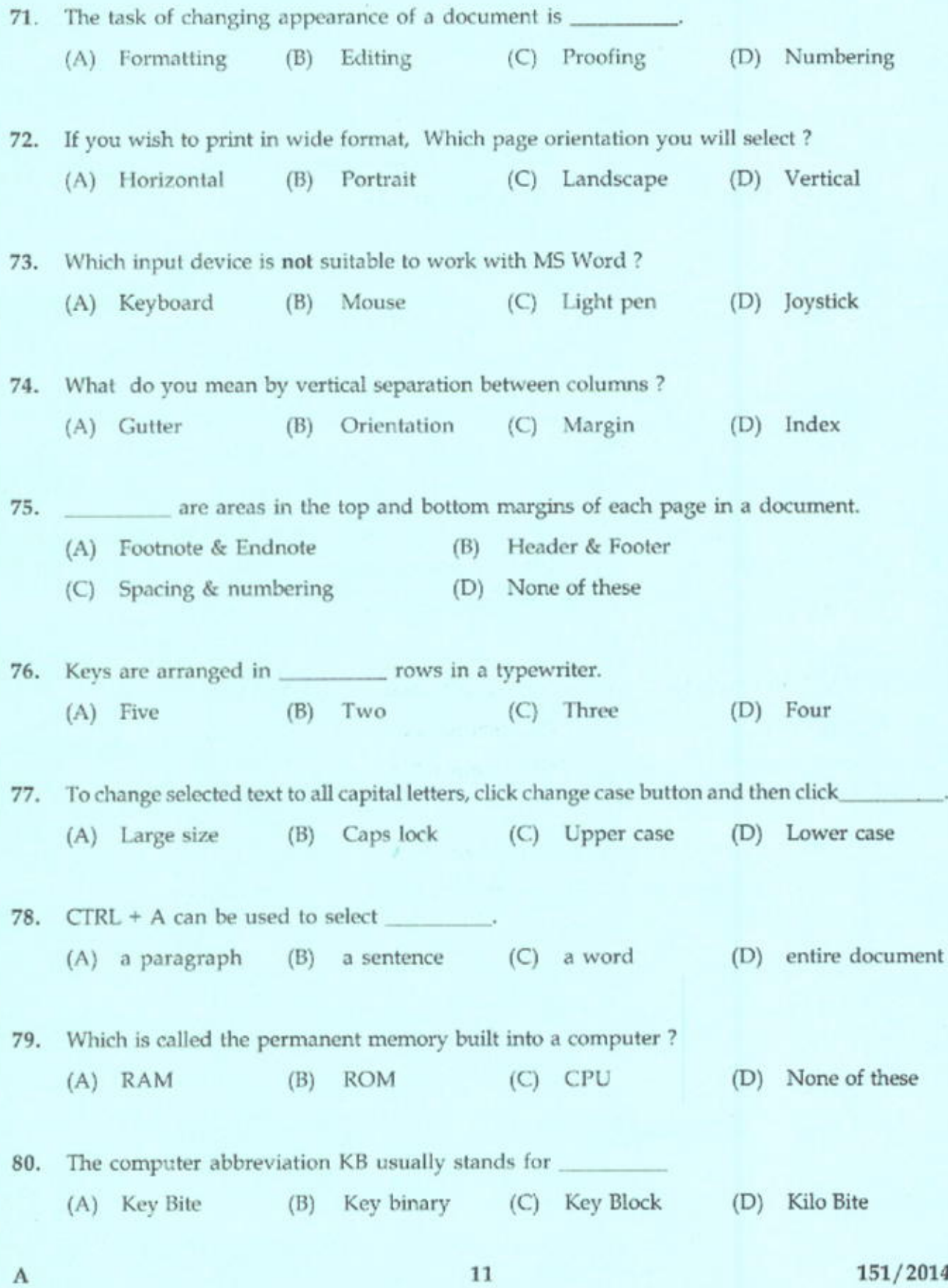

 $151/2014$  $[P.T.O.]$ 

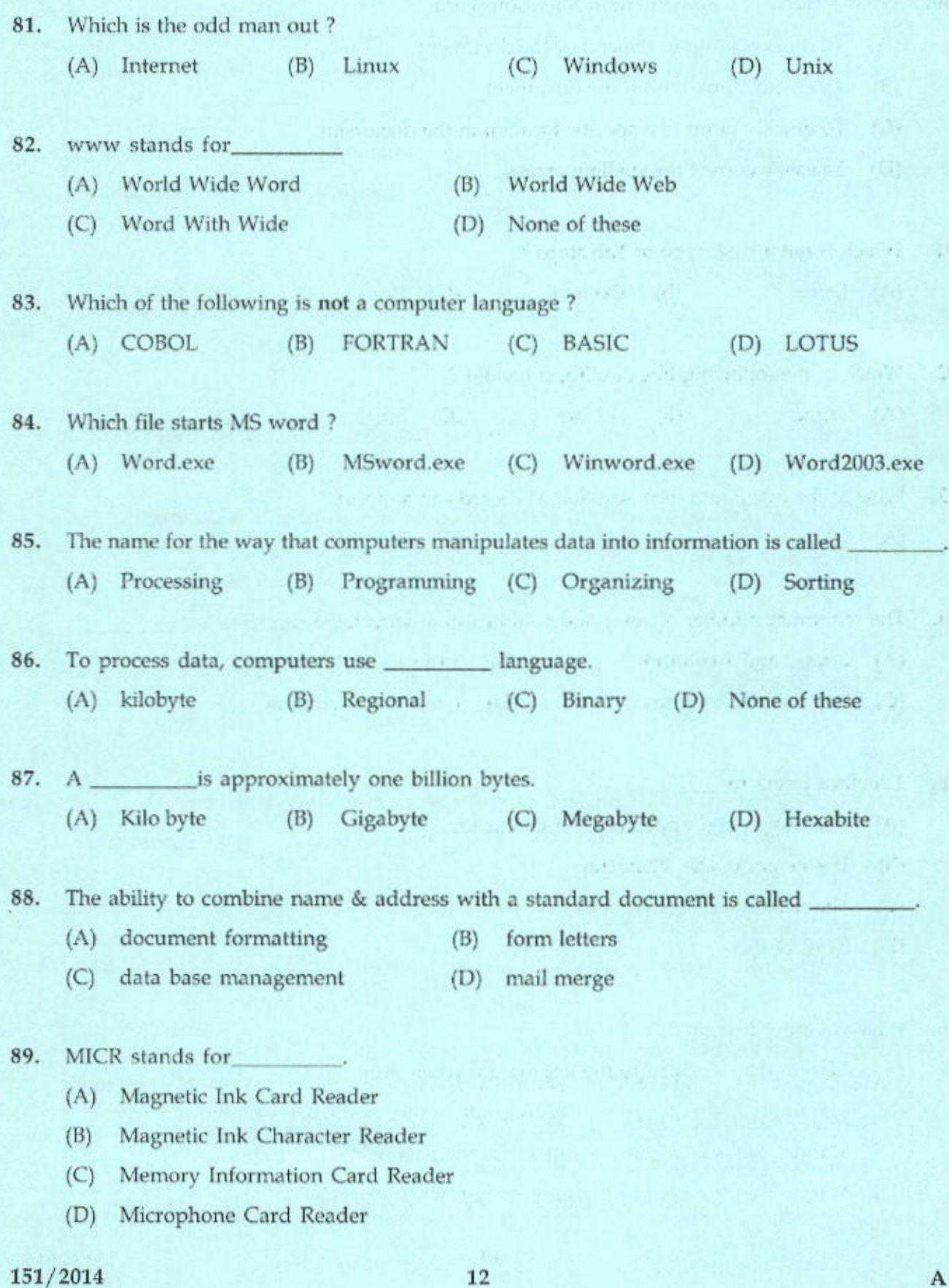

ké

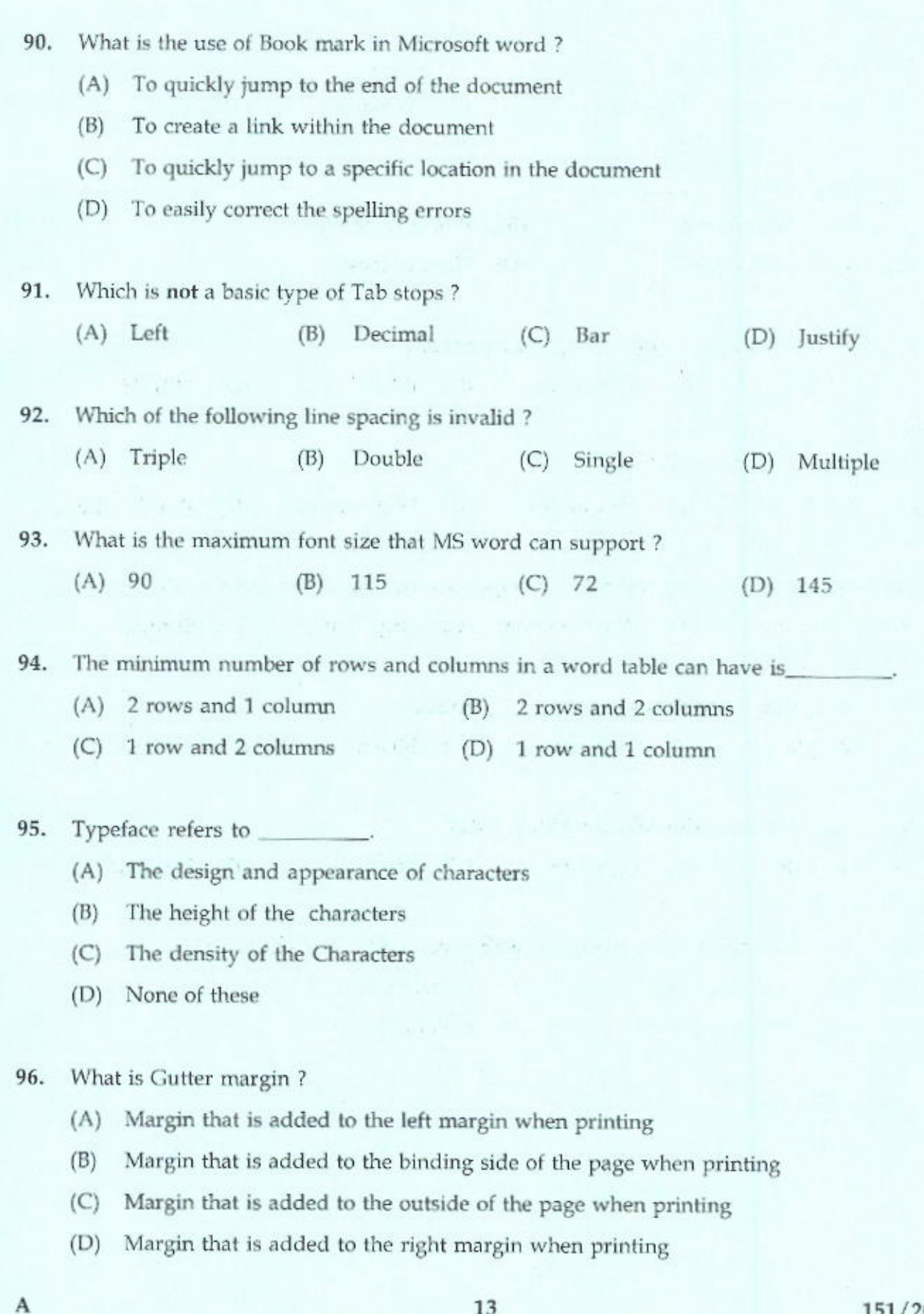

151/2014  ${P.T.O.}$ 

97. How to use format painter multiple times?

By double click on the format painter icon  $(A)$ 

Format painter cannot be used multiple times  $(B)$ 

By click on Lock format painter Icon  $(C)$ 

(D) None of these

A character that is raised and smaller above the baseline is known as 98.

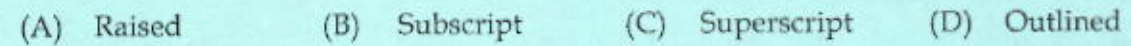

99. What is the smallest and largest font size available in font size tool on formatting toolbar?

(B) 7 and 70 (D) 8 and 72 (A) 15 and 95  $(C)$  10 and 100

100. Which is the Heart of a Typewriting machine?

Main Spring  $(B)$ (D) Key board Feed rolls  $(C)$  $(A)$  Bell

 $-000 -$